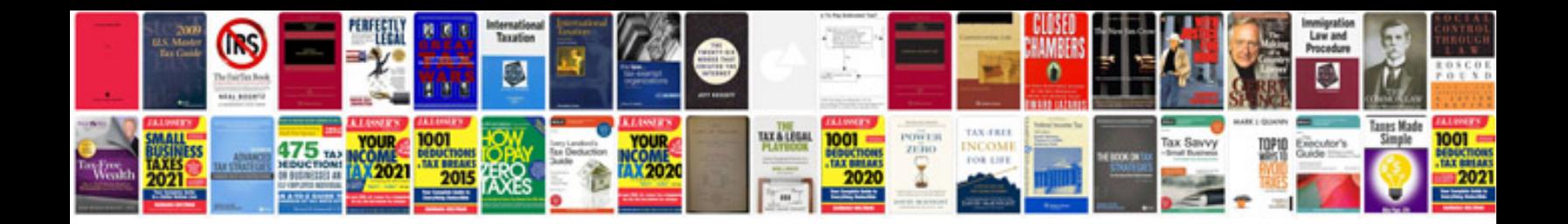

**Mazda 3**

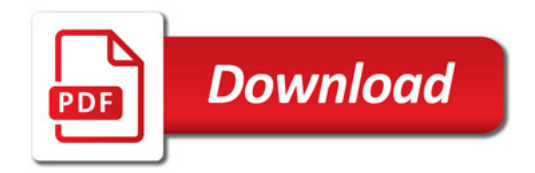

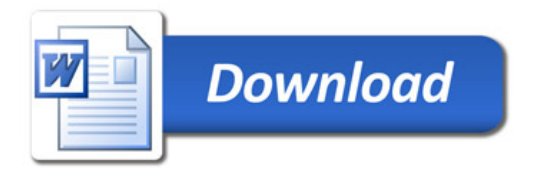